2003 9 11

 $\mathbf p$ binvmx  $\mathbf p$ 

# $1$

 $1.1$ 

- FORTRAN77
- LAPACK, BLAS . (LAPACK, BLAS netlib (http://netlib.bell-labs.com/netlib/master/readme.html)  $\cdot$ )

## $1.2$

- DEC Digital UNIX V4.0D + Digital Fortran  $77,(90)$  + LAPACK,BLAS
- FreeBSD + Gnu Fortran $77$  + ATLAS  $\cdot$

本プログラムは以下の環境で動作することが確認されています.

 $\,$ ,  $\,$ 

- FreeBSD + Intel ifc  $+ ATLAS$   $+ ATLAS$
- SuSe Linux + PGI Fortran pgf77  $+ ATLAS$  .
- SuSe Linux + Intel ifc  $+$  ATLAS  $\cdot$

を御使用になる前に必ずお読み下さい.

• Solaris + Fujitsu Frotran compiler  $\text{frt}$  + BLAS, LAPACK

### $1.3$

Copyright

```
\overline{2}
```
## $2.1$

配布ファイルは pbinvmx XXX.tgz (XXX version 番号) です.  $\,$ ,  $\,$   $\,$ , ITBL  $\,$ ,  $\overline{\phantom{a}}$ 1.  $\blacksquare$ % gzip -dc pbinvmx XXX.tgz | tar xvf - 2.  $phinvmx$ % cd pbinvmx  $3.$ % make 4.  $\left($ % make detw  $5.$ % make band  $\begin{array}{lcl} \mathrm{reci\_fcc.dat} & ( & \\ \mathrm{lpx\_fcc.dat} & ( & k & \end{array}$  $\begin{array}{ccc}\n\text{lpx\_fcc.dat (} & k & \text{ } \\
\text{band.dat (} & & \text{ } \\
\end{array}\n\tag{7}\n\begin{array}{ccc}\n\text{land} & k \\
\end{array}\n\end{array}$ band.dat ( 6.  $JOB$  (PBS only) % qstat -a -u \$USER 7.  $JOB$  (PBS only)<br>% qde1 "Job ID" ("Job ID" qstat % qdel "Job ID"  $('Job ID"$  qstat  $')$ .) 8.  $*^*, *_{.0}$ % make clean  $9.$ % make vclean NOTE:  $5,6$  PBS (Portable Batch System)

 $\,$ ,  $\,$ ,  $\,$ ,  $\,$ ,  $\,$ ,  $\,$ ,  $\,$ ,  $\,$ ,  $\,$ ,  $\,$ ,  $\,$ ,  $\,$ ,  $\,$ ,  $\,$ ,  $\,$ ,  $\,$ ,  $\,$ ,  $\,$ ,  $\,$ ,  $\,$ ,  $\,$ ,  $\,$ ,  $\,$ ,  $\,$ ,  $\,$ ,  $\,$ ,  $\,$ ,  $\,$ ,  $\,$ ,  $\,$ ,  $\,$ ,  $\,$ ,  $\,$ ,  $\,$ ,  $\,$ ,  $\,$ ,  $\,$ ,

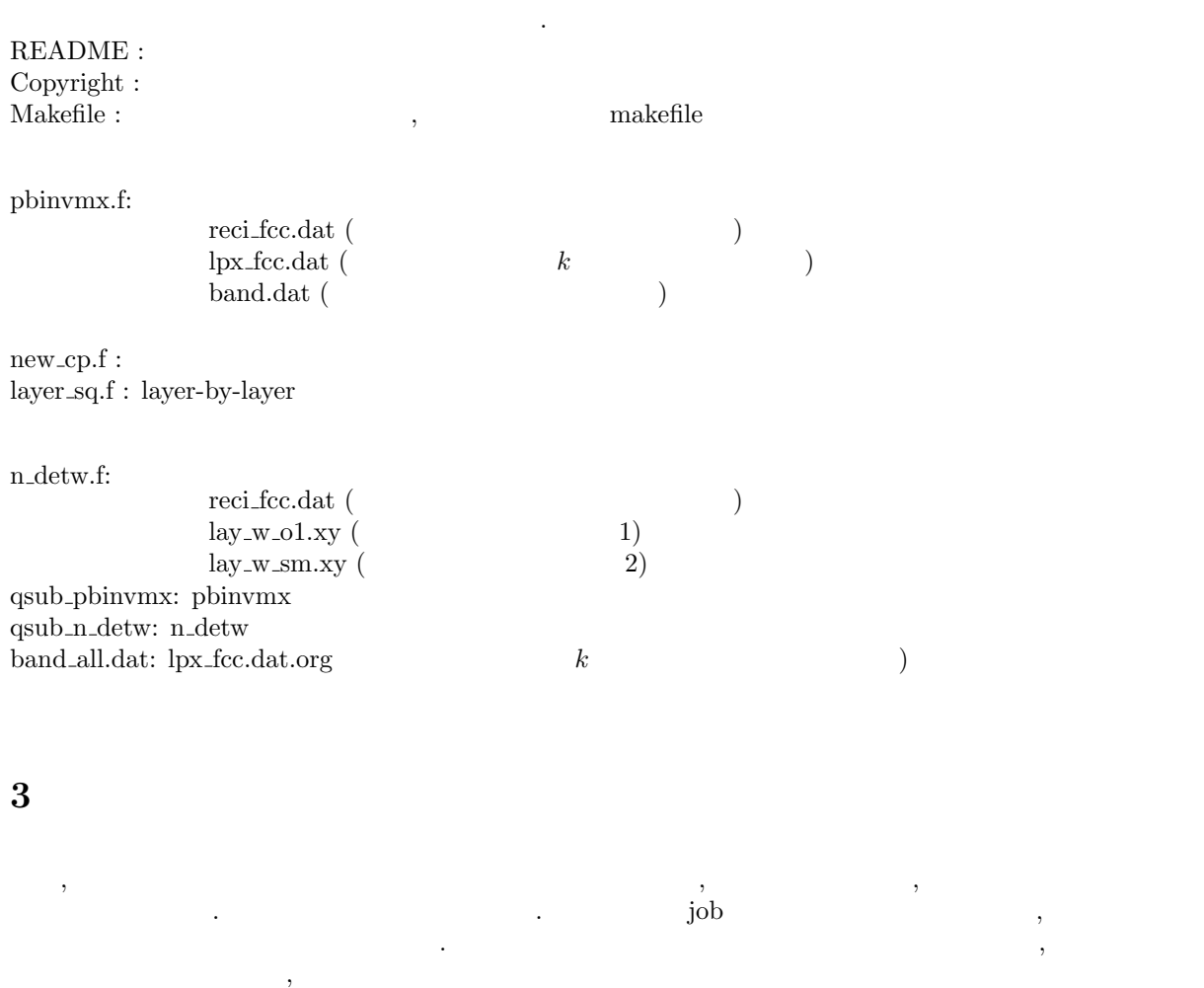

 $4\overline{ }$ 

点を置いて説明します.

 $\hbox{, Figure 1}\label{eq:2}$  $\rm Layer-by-Layer$  fcc  $\epsilon = 3.6^2, c/a = 1.22,$   $\beta = 0.266$  . Figure 2 .

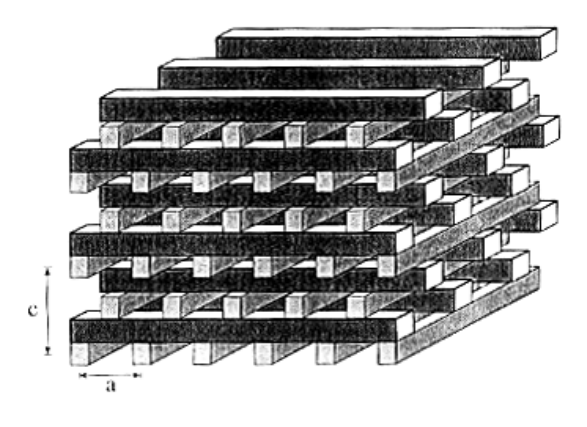

Figure 1: Layer-by-Layer

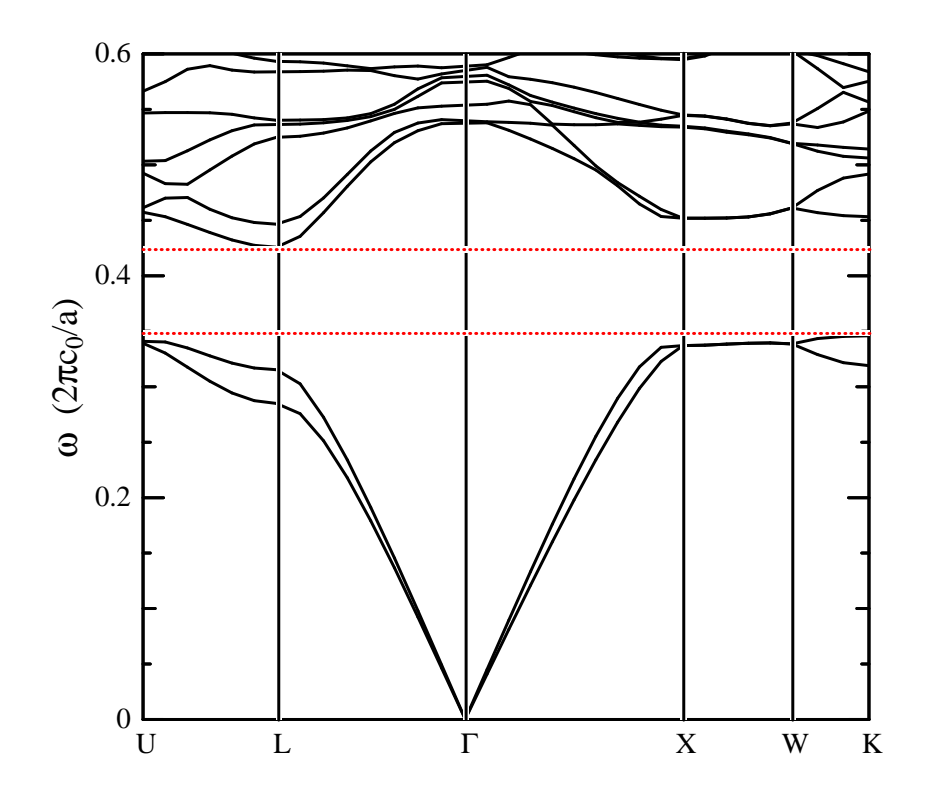

Figure 2: Layer-by-Layer

# $5\,$

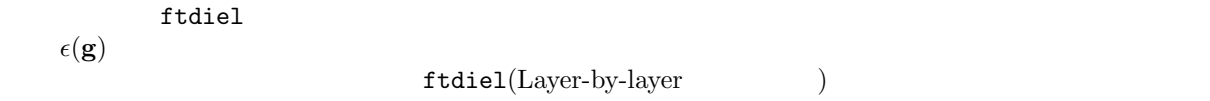

```
**************Layer-by-layer photonic crystal *******************
      subroutine ftdiel(gsub,epua,epub,radc,egg)
      integer gsub(3)
      double precision epua,epub,radc
      complex*16 egg
     real*8 thez,thexi,theit,frait,siz,sixi,siit
      double precision pi
      intrinsic dsin,cexp
     pi = 4.d0*atan(1.d0)*------- Modify below for other structures ------------------------
      if (gsub(1).eq.0 .and. gsub(2).eq.0 .and. gsub(3).eq.0) then
        egg=cmplx(epub+(epua-epub)*radc)
      else
        thez=pi/4.d0*dble(gsub(3))
         thexi=pi/2.d0*dble(gsub(1)+gsub(2))
         theit=pi/2.d0*dble(-gsub(1)+gsub(2))
         if (gsub(3).eq.0) then
           siz=1.d0
        else
           siz=dsin(thez)/thez
        endif
         if ((\text{gsub}(1)+\text{gsub}(2)) . \text{eq.0}) then
            fraxi=1.d0
            sixi=radc
        else
            fraxi=dsin(thexi)/thexi
            sixi=dsin(thexi*radc)/thexi
         endif
         if ((-gsub(1)+gsub(2)) . eq.0) then
            frait=1.0d0
            siit=radc
        else
            frait=dsin(theit)/theit
            siit=dsin(theit*radc)/theit
        endif
         egg=cmplx((epua-epub)/2.d0*siz)
    $ *(cexp(cmplx(0.d0,thez))*cmplx(frait*sixi)
    $ +cexp(cmplx(0.d0,-thez))*cmplx(fraxi*siit))
      endif
*------- Modify above for other structures ----------------------
     return
      end
*****************************************************************
```
 $6\,$ 

,  $(2001)$ .